#### **Входящий звонок от клиента**

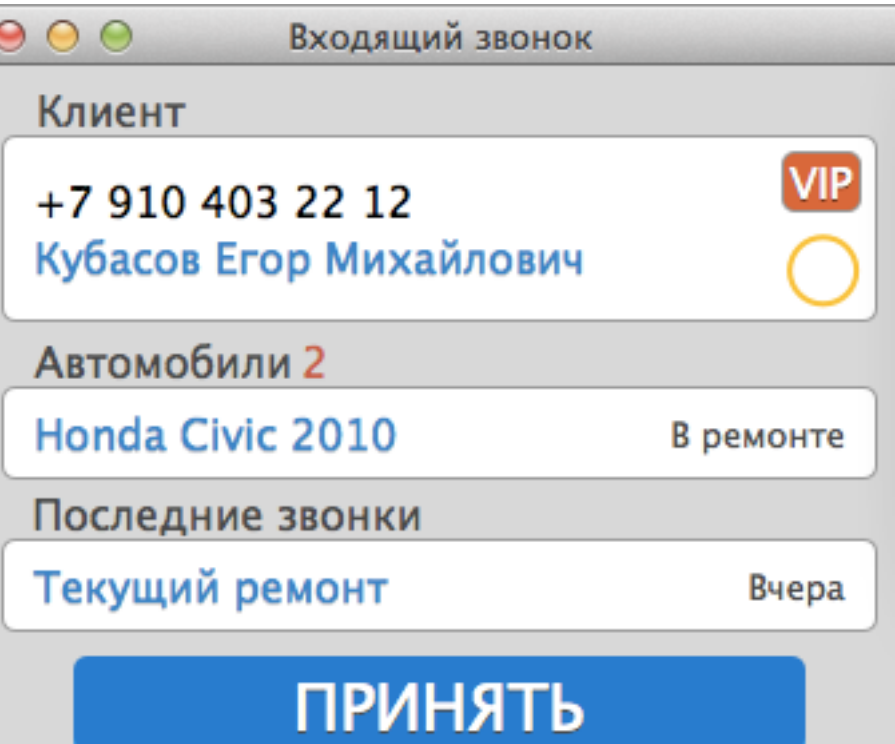

#### **Входящий звонок от неизвестного абонента**

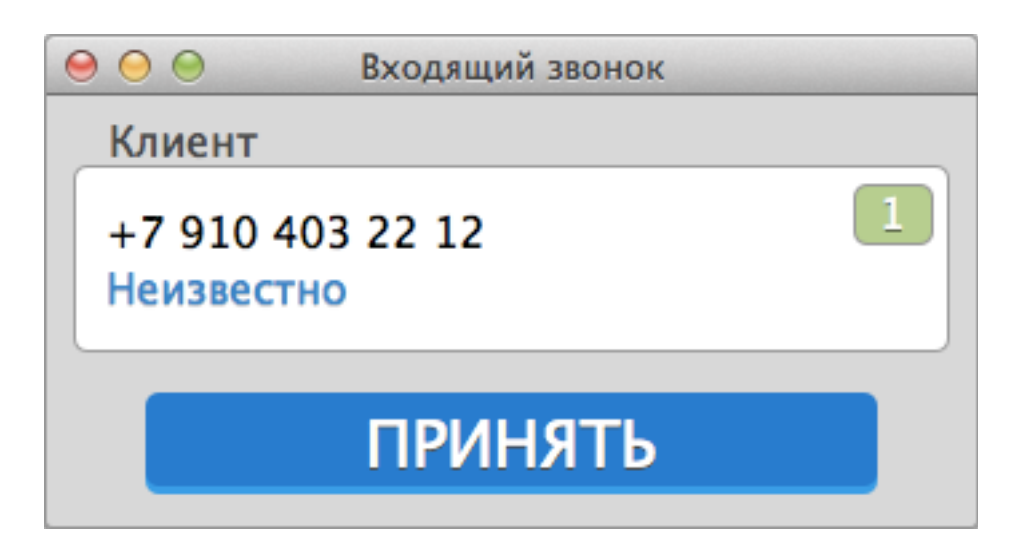

### **Входящий звонок от сотрудника**

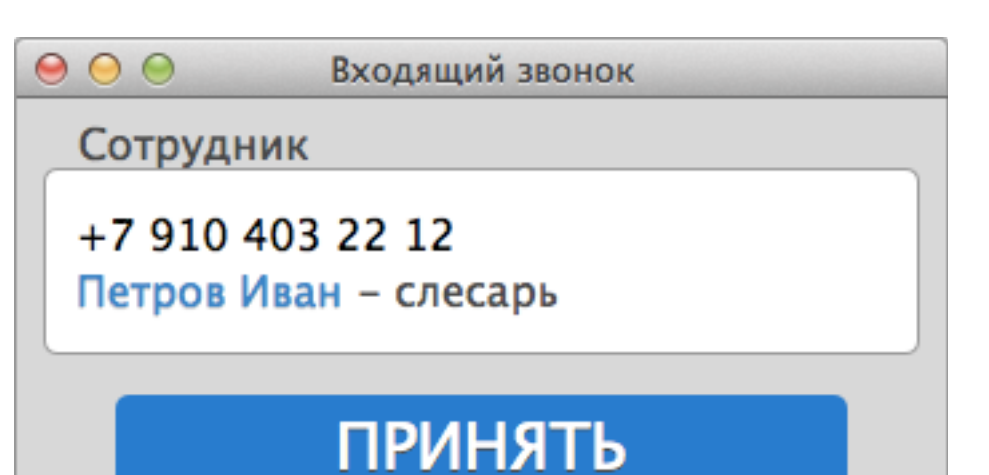

### **Входящий звонок от директора**

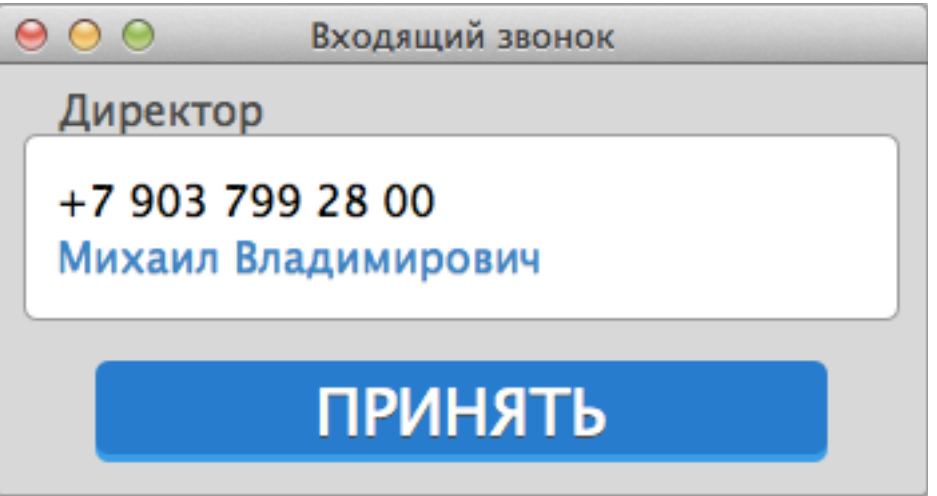

**VIP** 

В ремонте $\bigcirc$ 

#### Клиент

 $000$ 

### $+79104032212$ Кубасов Егор Михайлович

#### Автомобили

Honda Civic 2010

**Toyota Corolla 2008** 

Цель звонка

### Цель обращения

Техническое обслуживание

Кузовной ремонт

Запчасти

Как добраться

Продолжение звонка

Корпоративный клиент

Вызов принят, определение цели звонка и краткий комментарий

> СИНИМ ВЫДЕЛЕН ПУНКТ, НА КОТОРЫЙ НАВЕДЕН КУРСОР МЫШИ

**Вызов принят, определение цели звонка - живой поиск по услугам**

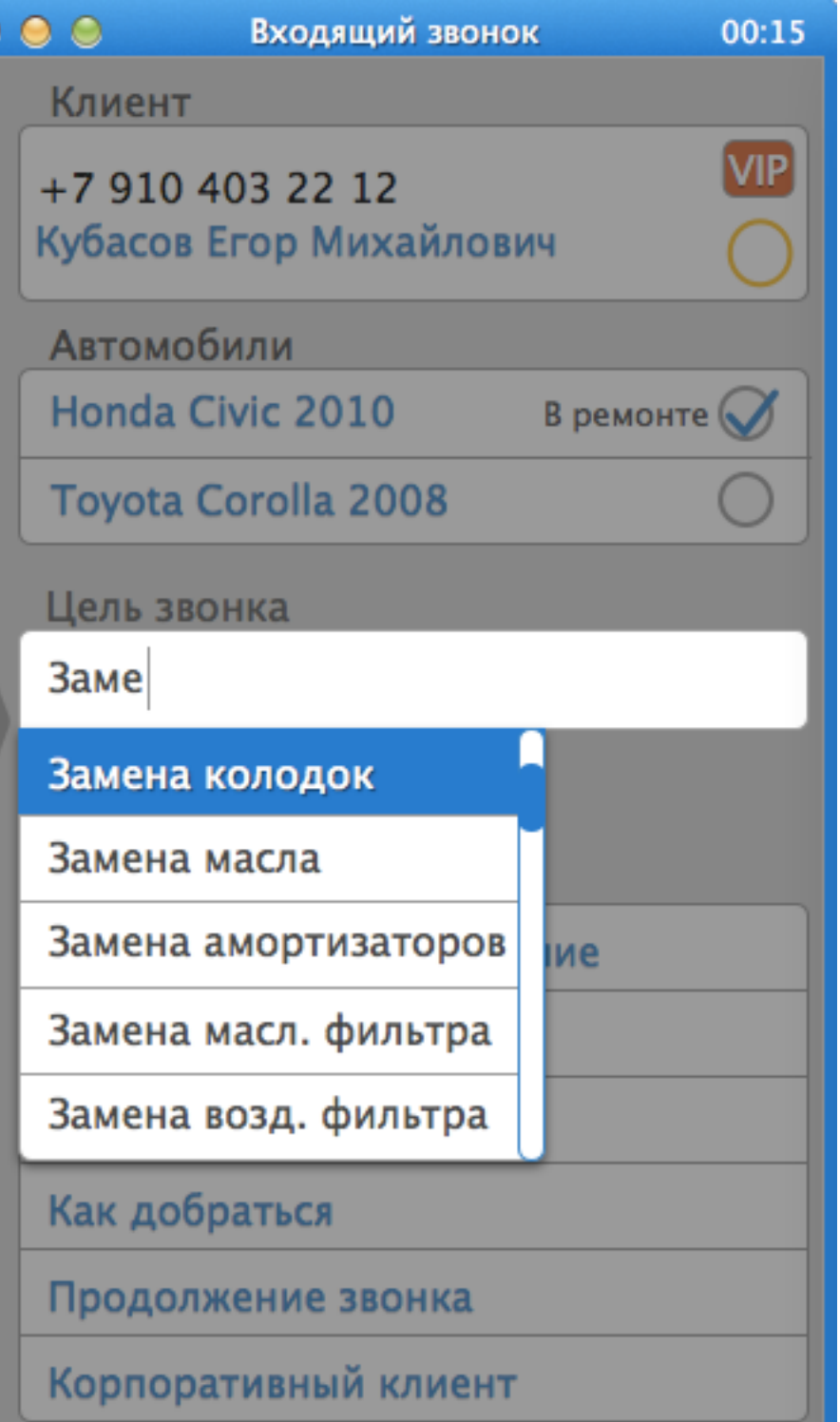

00:15

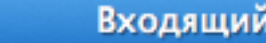

#### ЗВОНОК

00:15

**VIP** 

Клиент

 $\bullet$   $\bullet$   $\circ$ 

+7 910 403 22 12 Кубасов Егор Михайлович

### Уточнение верности личной информации о клиенте

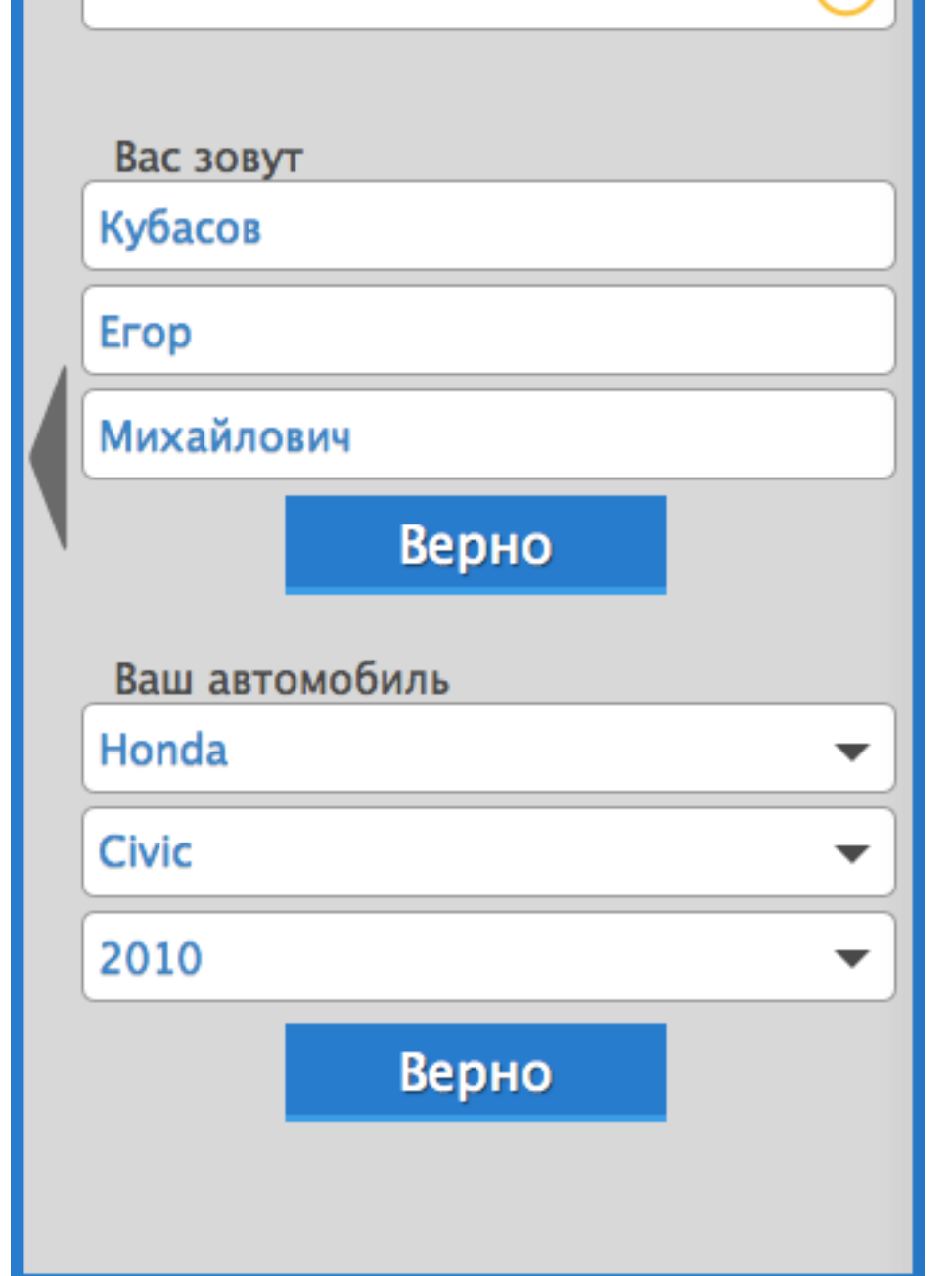

 $\bullet\bullet\circ$ 

Клиент

00:15

**VIP** 

▼

▼

 $\blacktriangledown$ 

# Знакомство с новым

**КЛИ**ентом

### +7 910 403 22 12 Кубасов Егор Михайлович

### Скажите, пожалуйста как вас зовут

Кубасов

Erop

Михайлович

Ваш автомобиль

Марка

Модель

Год выпуска

## Верно

#### **Окно слева открывается автоматически при приеме звонка от известного клиента и может быть закрыто кнопкой**

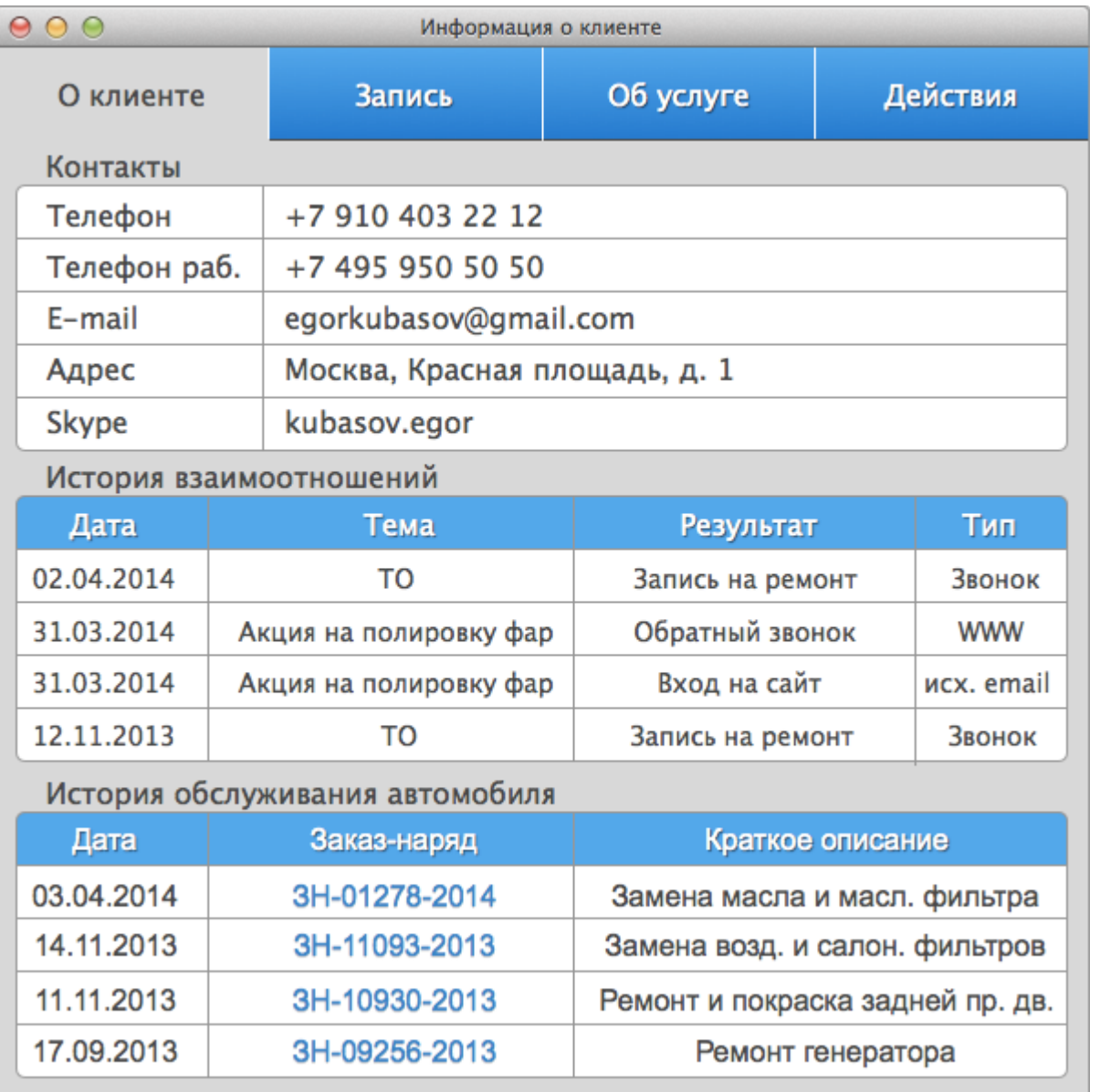

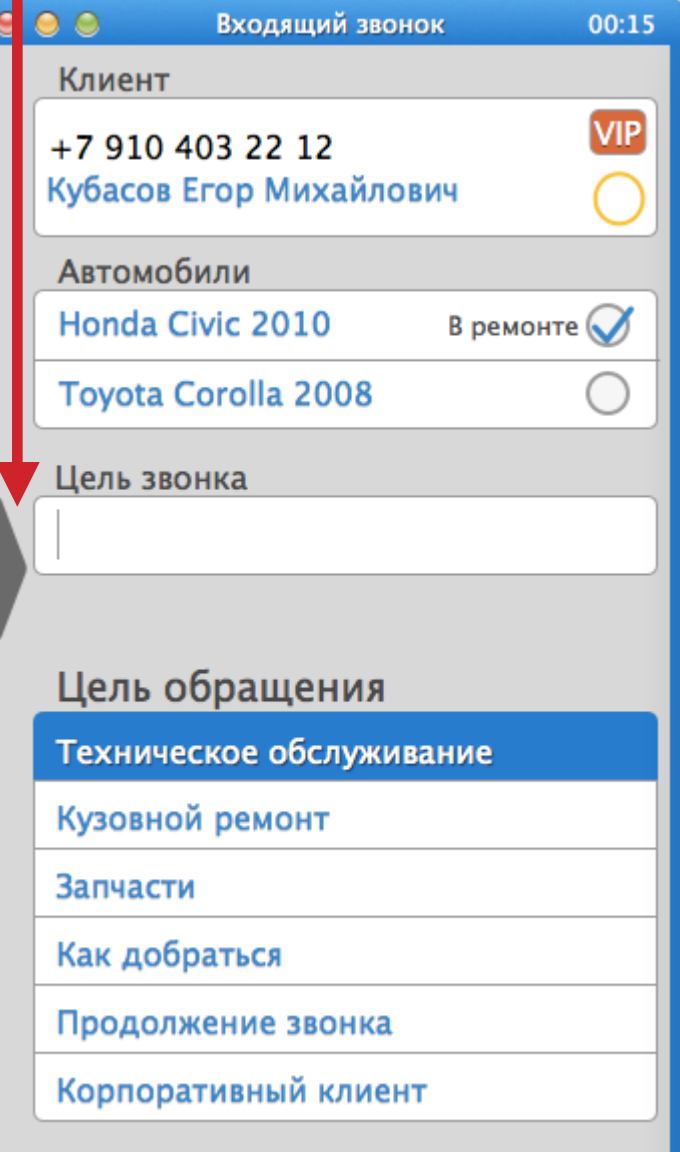

### **Слева окно информации об услуге, справа чек-лист сказанного при общении с клиентом**

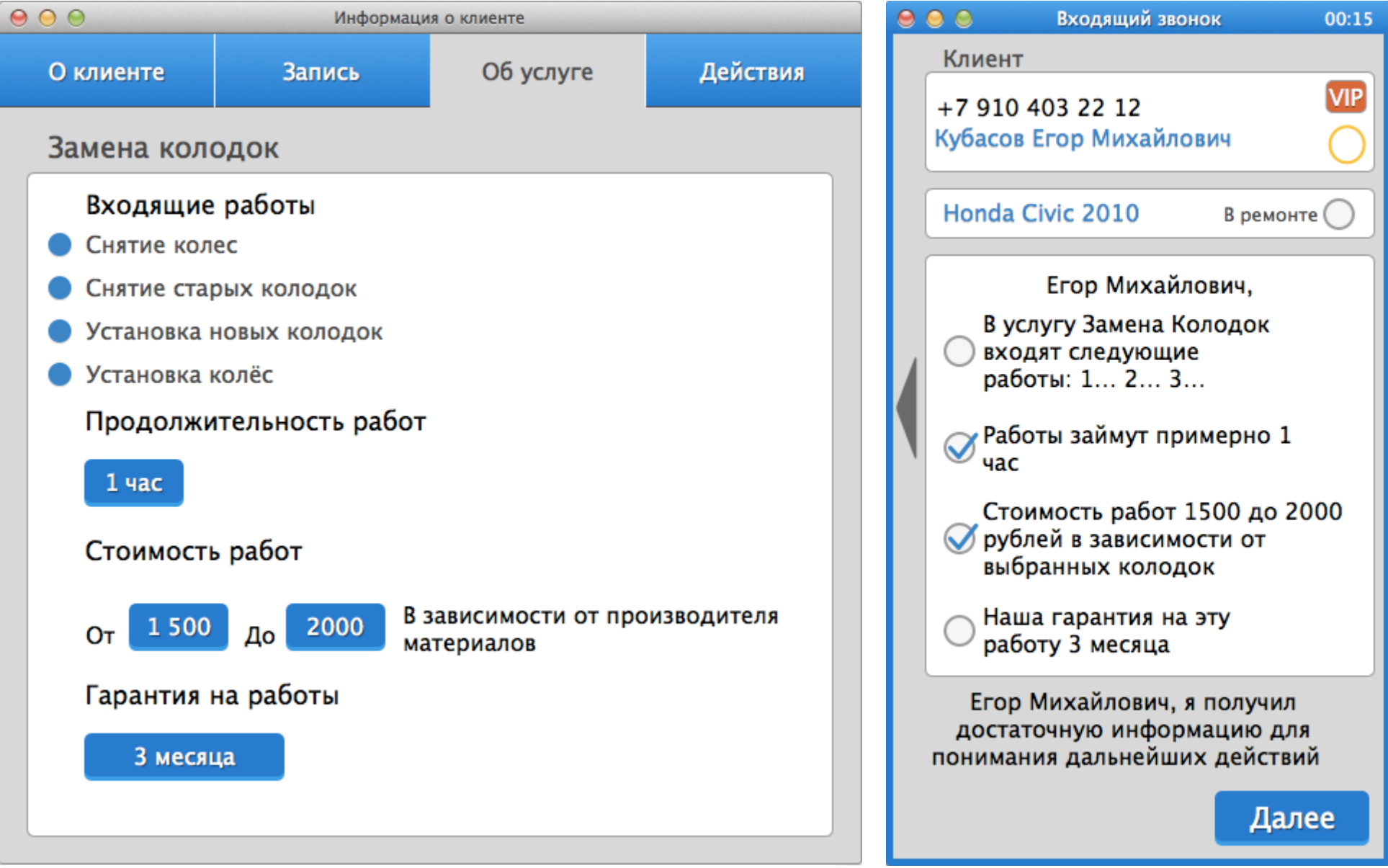

### **Запись клиента на обслуживание. Слева календарь, справа окно сценария кнопки отправить e-mail и СМС отправляют информацию о записи. При нажатии на дату открывается (след слайд)**

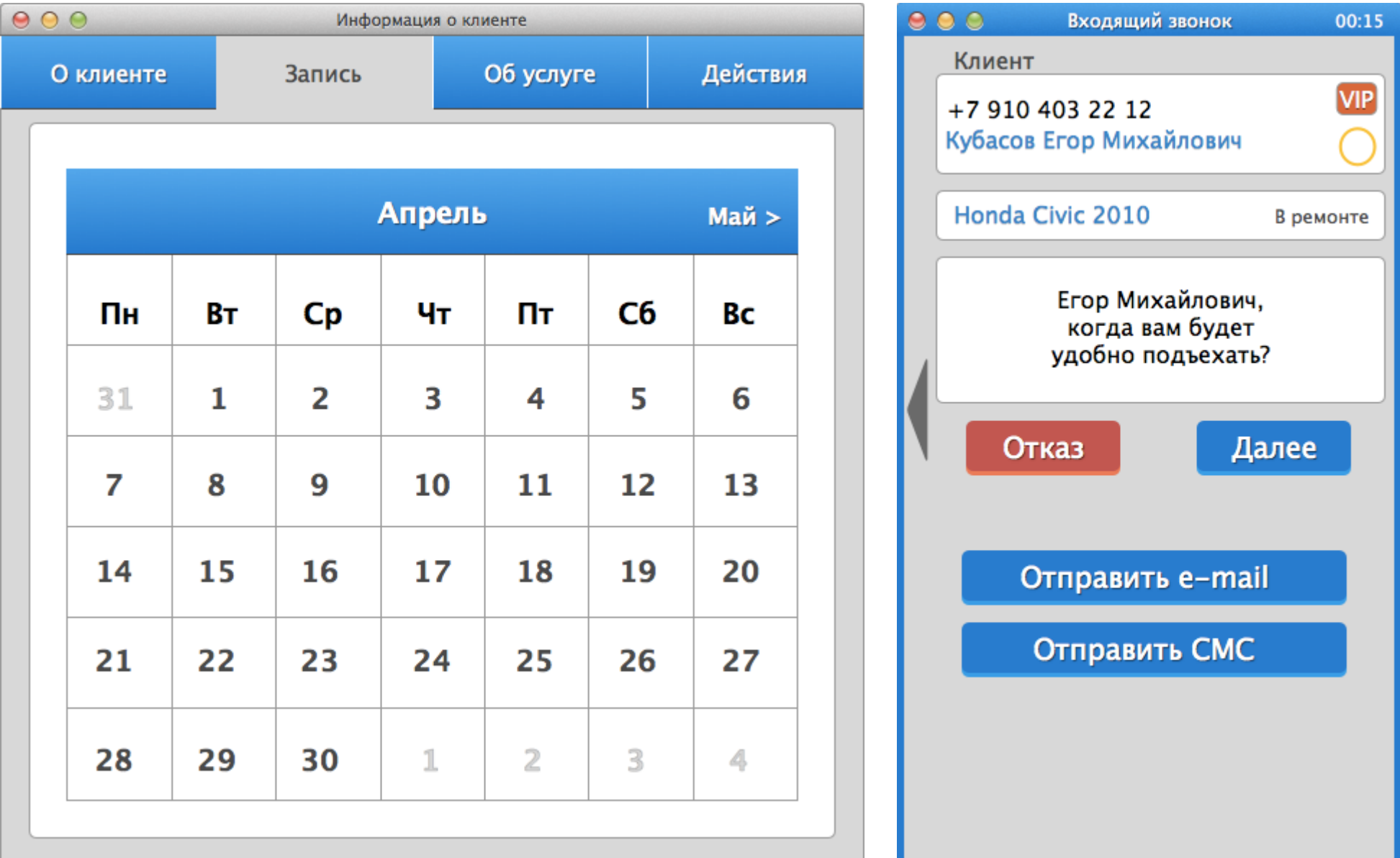

**Слева выбор времени и поста. Красный цвет - время занято, зеленый цвет время занято этим клиентом, серый цвет - наведен курсор мыши. При нажатии на ячейку открывается (след слайд)**

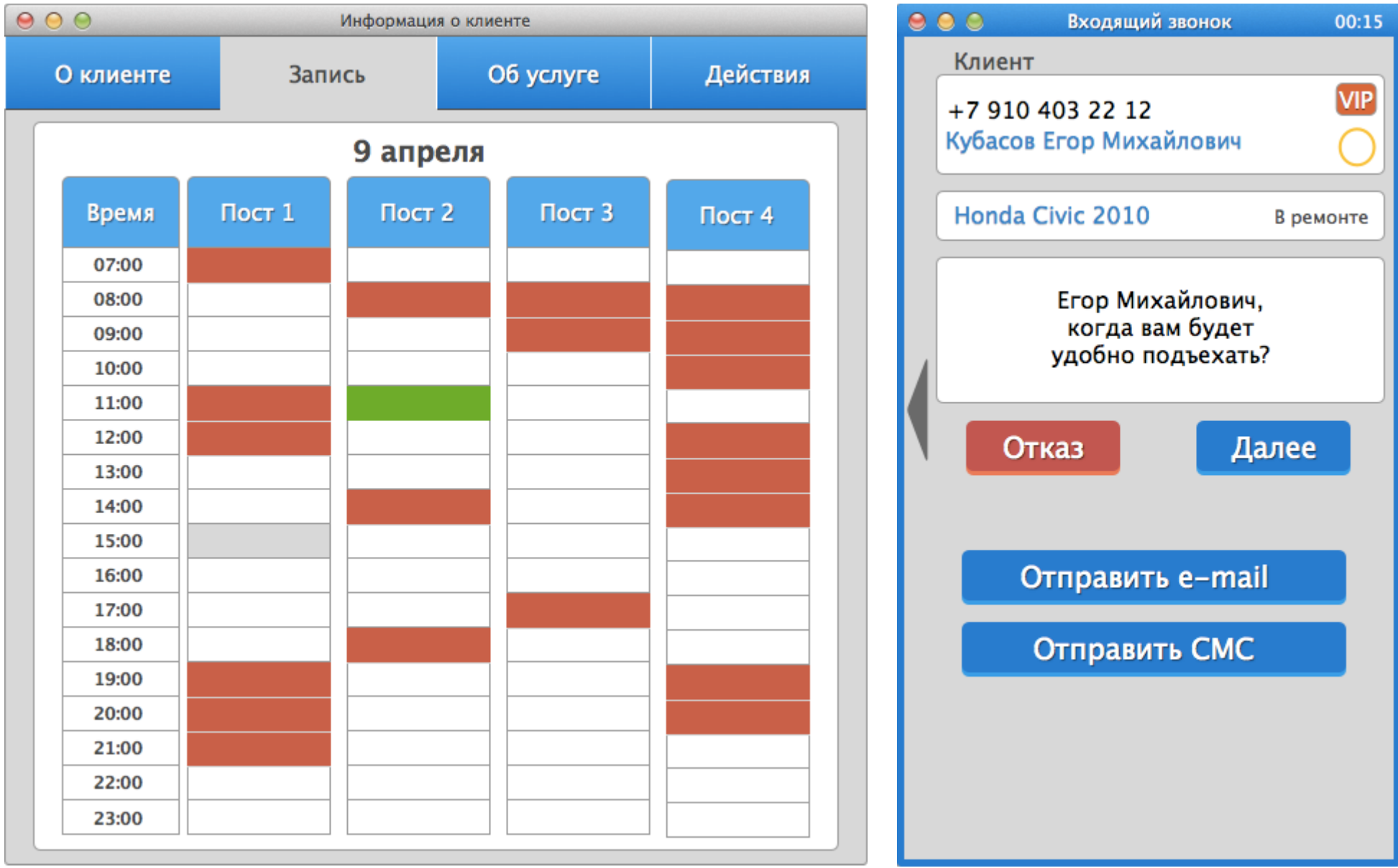

### **Слева подтверждение записи и окно ввода комментария.**

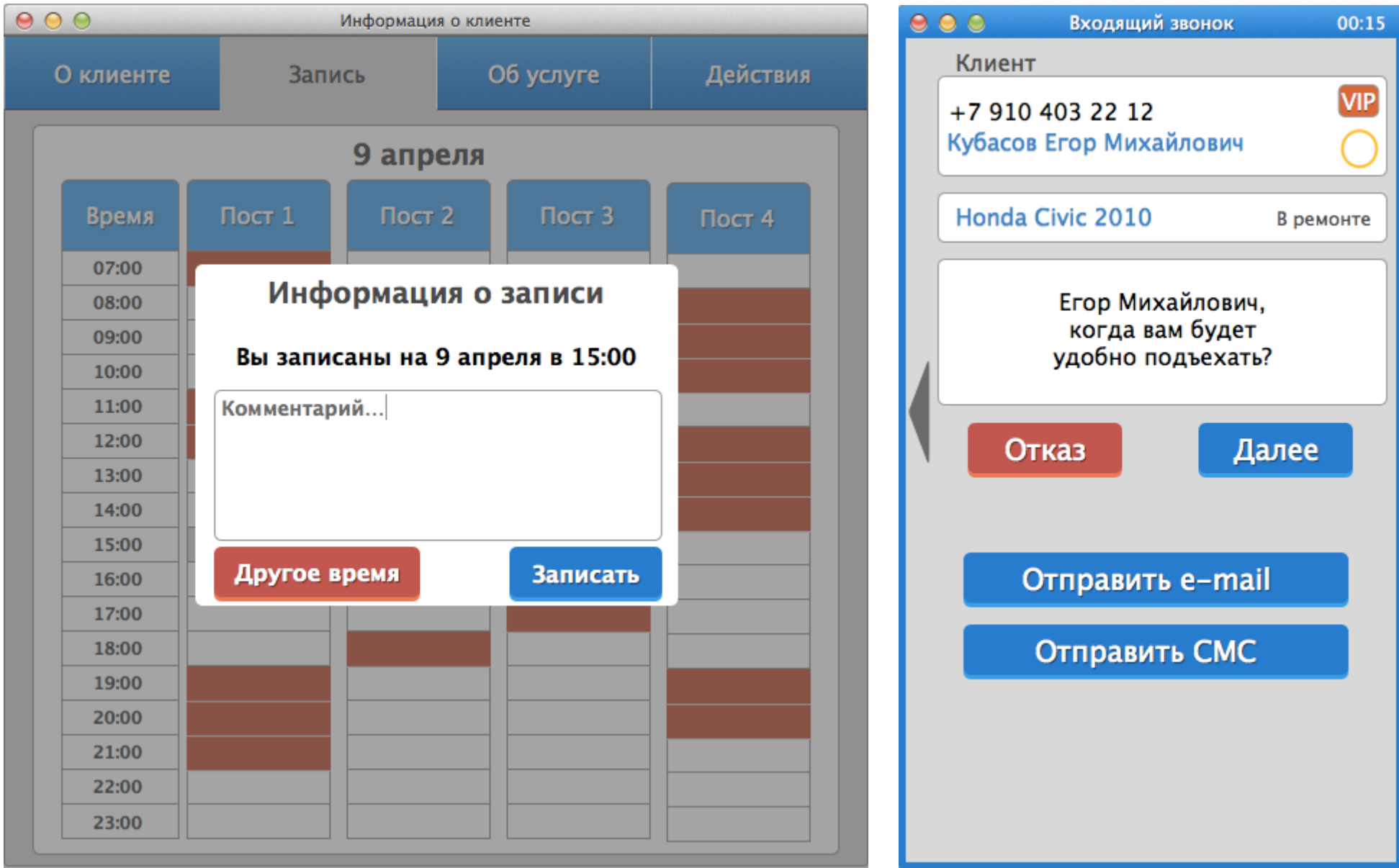

**Слева окно действий. здесь можно назначить перезвон, перевести звонок на другого специалиста, отправить схему проезда, написать e-mail Справа окно общения с клиентом (объяснение схемы проезда)**

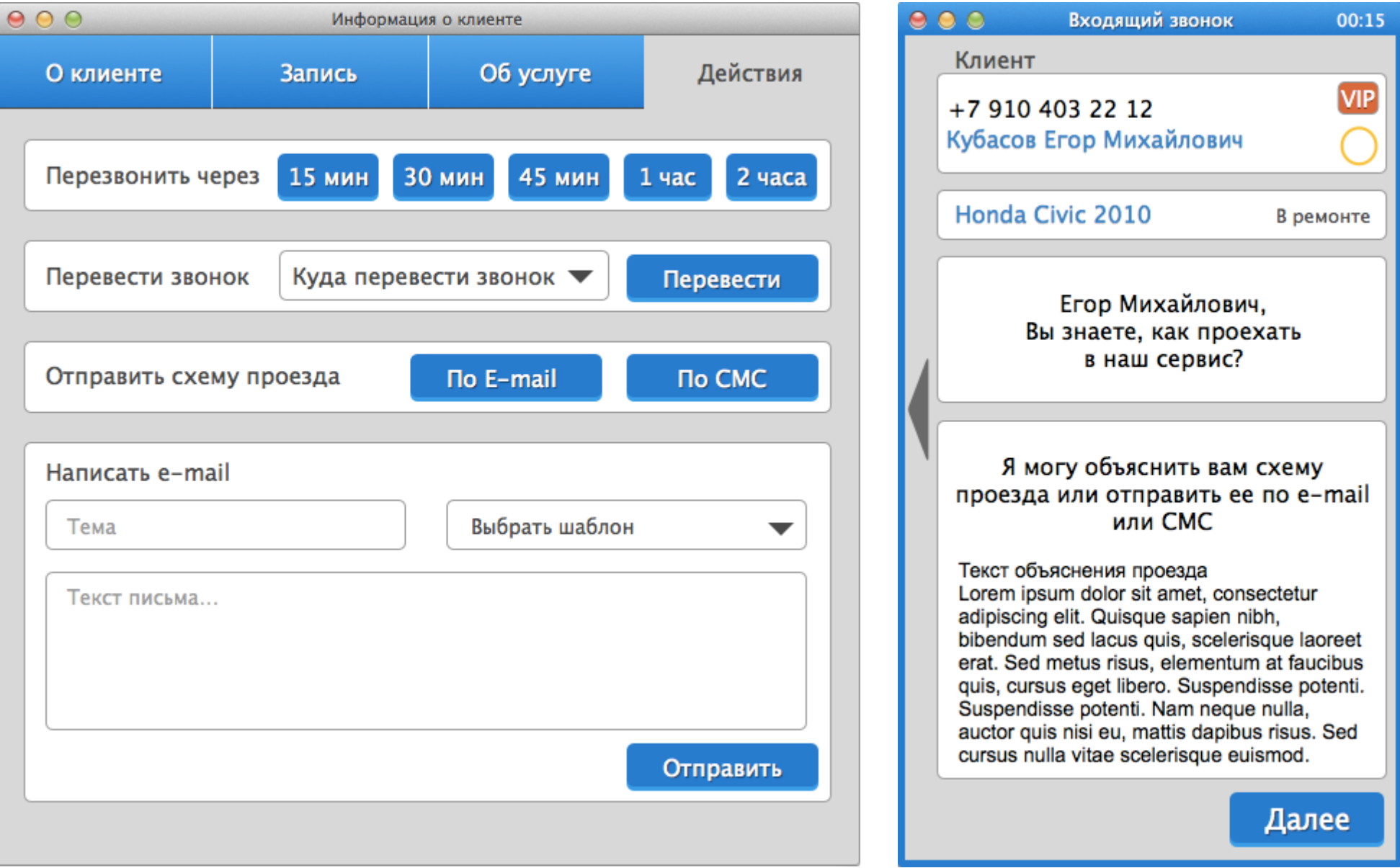

### **Окно действий (выбор направления перевода звонка)**

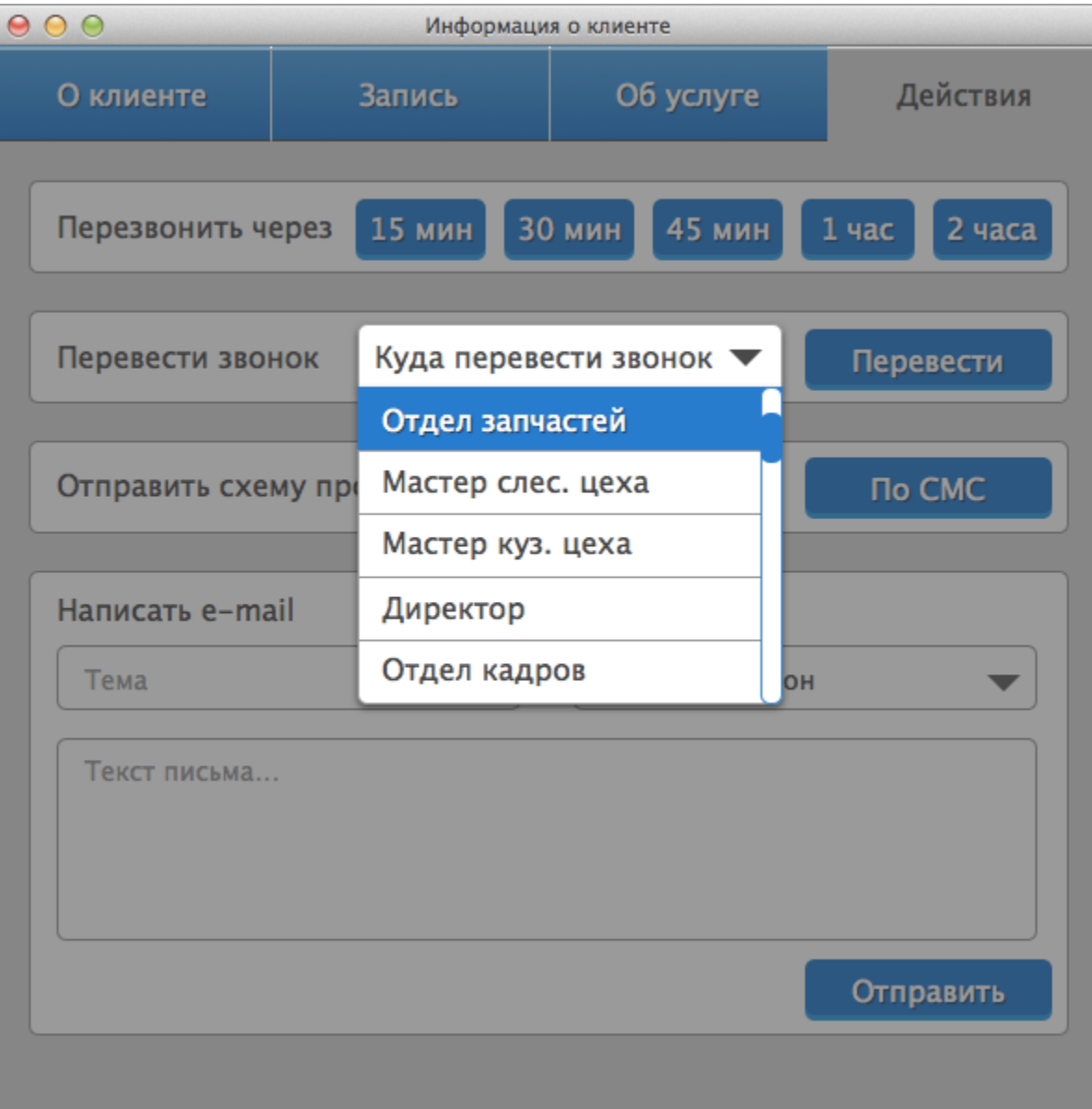

### **Окно действий (выбор шаблона отправки e-mail) Так же можно отправить произвольный e-mail, написав тему и текст письма)**

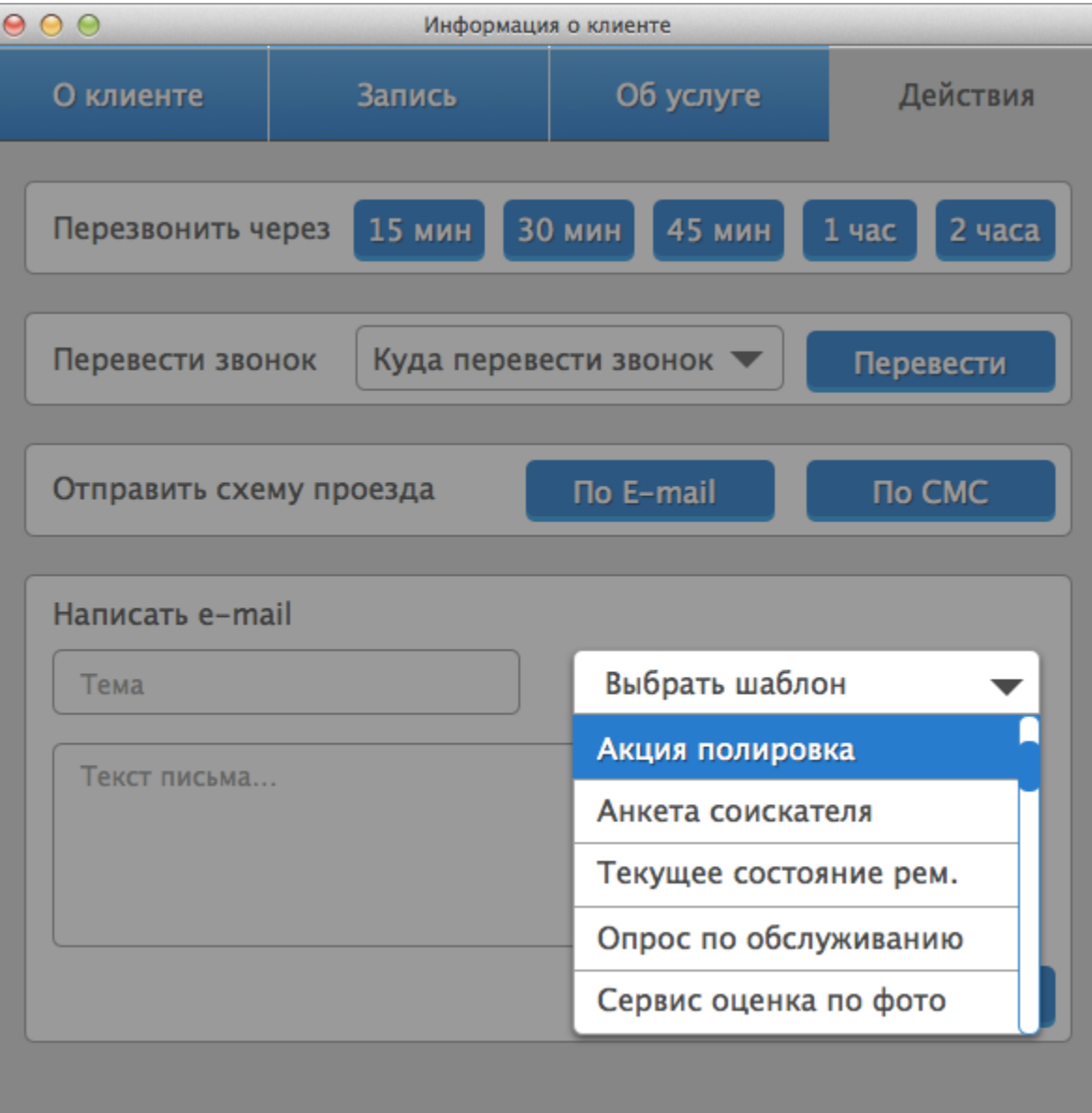

00:15

**VIP** 

Клиент

 $\bullet$  $\bullet$ 

+7 910 403 22 12 Кубасов Егор Михайлович

Honda Civic 2010

В ремонте

Егор Михайлович, У нас сейчас проходит акция на комплексное ТО, хотите узнать подробнее?

#### Преимущества акции

Преимущество 1

Преимущество 2

Преимущество 3

Преимущество 4

### Далее

Общение с клиентом, информирование клиента об акции, рассказ о преимществах акции